# **BAB III METODOLOGI PENELITIAN**

#### **3.1 Jenis Metode Penelitian**

Metode Penelitian penelitian deskriptif kualitatif merupakan sebuah metode penelitian yang memanfaatkan data kualitatif dan dijabarkan sejara deskriptif. Jenis penelitian deskriptif kualitatif kerap digunakan untuk menganalisis kejadian, fenomena, atau keadaan secara sosial. Penelitian ini terdiri dari beberapa tahap kegiatan dengan alur sebagai berikut

### **3.2 Metode Pengumpulan Data**

Pengumpulan data di penelitian ini adalah sebagai berikut:

 $\overline{\mathbf{r}}$ 

 $\mathcal{L}^{\mathcal{L}}$ 

 $\mathcal{L}^{\mathcal{A}}$ 

a. Observasi

Penulis melakukan pengamatan suatu jaringan komputer yang berjalan pada salah satu instansi pendidikan. Dengan tujuan penulis memahami infrastruktur dari jaringan komputer dan bagaimana keamanan pada jaringan tersebut.

b. Wawancara

Penulis melakukan kegiatan tanya jawab kepada bagian IT pada salah satu instansi pendidikan tersebut guna memahami proses kerja jaringan tersebut dan kendala yang ditemui saat beroperasi. Melalui kegiatan wawancara ini penulis mampu menganalisa kebutuhan penting dalam melakukan penelitian ini.

c. Studi Pustaka

Pengumpulan data penelitian ini juga diperoleh dari studi pustaka yang berasal dari jurnal penelitian dan buku-buku literatur.

#### **3.3 Prosedur Penelitian**

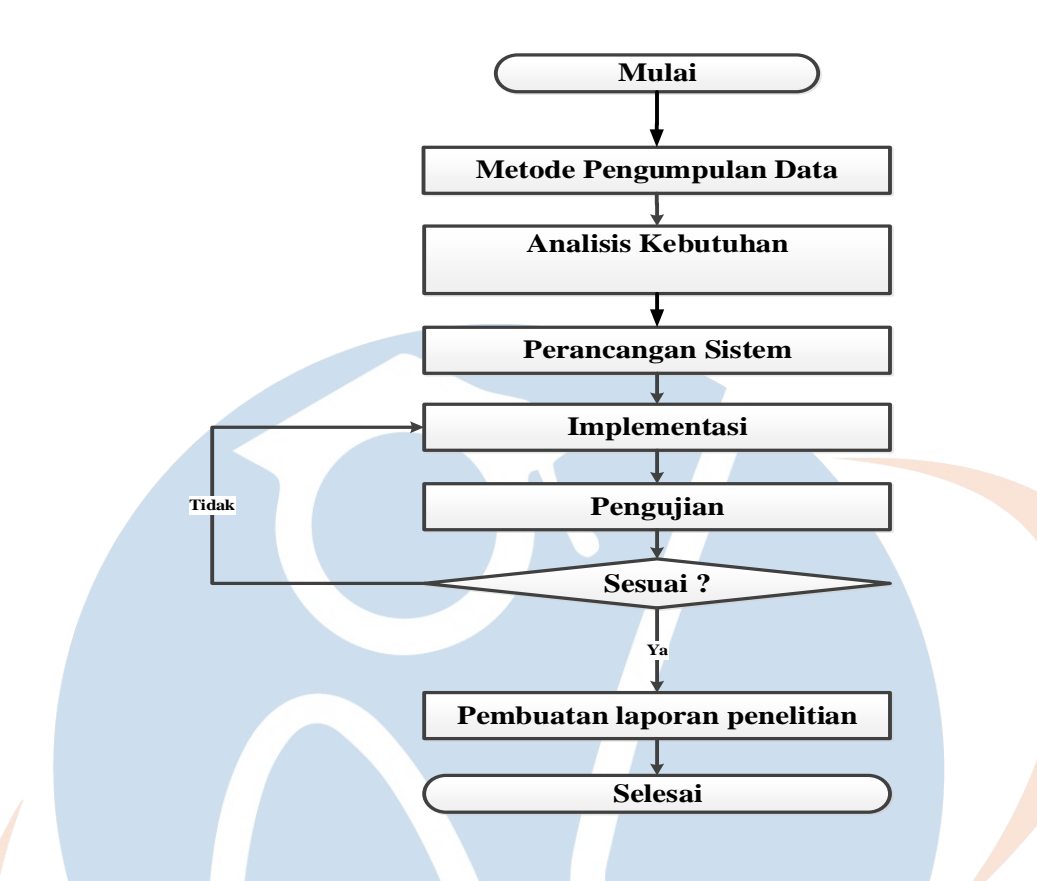

**Gambar 3.1 Alur Kegiatan Penelitian**

## **3.3.1 Analisis Kebutuhan**

Analisis kebutuhan merupakan proses menemukan, memperbaiki, memodelkan dan menspesifikasikan. Dengan kata lain bahwa analisa kebutuhan adalah sebuah proses untuk mendapatkan informasi, model, spesifikasi tentang perangkat lunak yang akan di gunakan oleh penulis dalam melakukan penelitian yang dilakukan.

Berdasarkan penjelasan penggunaan software *Dionaea Honeypot* [3], diperlukan komputer yang memiliki sistem operasi berbasis *Linux Ubuntu 18.04 LTS* atau *Debian 10*, dengan terpasang bahasa pemrograman *Python Runtime* minimal versi 3.6 dengan versi yang direkomendasikan versi 3.8 keatas. Dan demi tercapainya tujuan dari penelitian ini, ketika kebutuhan akan software *Dionaea Honeypot* telah dipenuhi, maka dibutuhkan:

a. Perlu adanya PC server berbasis *linux* untuk melakukan instalasi *Honeypot* Dionaea dan memberikan informasi saat terjadinya serangan.

- b. Perlu dipastikan keamanan server data dari serangan jaringan *Port Scanning*, *Metaspoilt* dan *SQL Injection*.
- c. Perlu adanya komputer untuk melakukan penyerangan terhadap Honeypot Dionaea.
- d. Jaringan yang ingin dilindungi menggunakan *Honeypot Dionaea*.

#### **3.3.2 Perancangan Sistem**

Perancangan sistem adalah penggambaran, perencanaan dan pembuatan sketsa atau pengaturan dari berbagai elemen yang terpisah ke dalam satu kesatuan yang utuh dan berfungsi

### **3.3.3 Implementasi**

Setelah di lakukan tahapan analisis kebutuhan dan perancangan sistem, masuk ke dalam fase implementasi. Dimana fase ini dilakukan implementasi dari perancangan sistem yang sudah di buat menyesuaikan dengan analisis kebutuhan yang ada. Sehingga dapat dilakukan fase berikutnya yaitu fase *testing*

### **3.3.4 Pengujian**

Pengujian dilakukan untuk membuktikan implementasi *Dionaea* dapat memberikan keamanan dari serangan jaringan dari beberapa aplikasi testing. Berikut ini rencana pengujian hasil implementasi *Dionaea* pada simulasi jaringan komputer.

- 1. Melakukan port scanning ke server honeypot dari perangkat komputer berbasis windows dengan menggunakan aplikasi Advanced Port Scanner (APS)
- 2. Melakukan serangan jaringan exploit ke server honepot yang sudah diimplementasi Dionaea dari komputer berbasis linux dengan menggunakan aplikasi Metasploit Framework  $\sqrt{2}$
- 3. Melakukan serangan jaringan dengan menggunakan metode SQL Injection ke server honepot yang sudah diimplementasi Dionaea dari komputer berbasis windows dengan menggunakan aplikasi OWASP ZAP.

#### **3.3.5 Pembuatan Laporan Penelitian**

Setelah semua tahapan penelitian yang dimulai dari tahapan Metode Pengumpulan Data hingga Pengujian telah dilakukan, tahap terakhir yang penulis perlu lakukan adalah pembuatan laporan. Isi dari laporan menjelaskan tentang latar belakang pokok permasalahan yang diusung, tujuan dilakukannya penelitian, batasan masalah, landasaran teori dari topik yang diusung dan alat yang digunakan, metodologi penelitian yang akan dilakukan, perancangan dan implementasi sistem yang dilanjutkan dengan pengujian, dan kesimpulan yang didapatkan setelah penelitian dilakukan serta sran untuk pengembangan penelitian selanjutnya.

#### **3.4 Lingkungan Penelitian**

Penelitian dilakukan pada lingkungan virtual atau simulasi pada suatu jaringan komputer dengan dasar pemahaman yang berasal dari proses pengumpulan data yang telah dilakukan sebelumnya.

#### **3.5 Alat dan Utilitas**

Berdasarkan analisa kebutuhan yang telah dijelaskan pada sub-subbab sebelumnya, maka penulis perlu menyiapkan alat dan bahan untuk memenuhi kebutuhan tersebut. Penulis melakukan penelitian ini menggunakan komputer personal dengan spesifikasi sebagai berikut:

- Laptop: Lenovo
- *System Model*: 81WD
- *BIOS*: EMCN40WW
- *Processor*: Intel® Core™ I3-1005G1 CPU @ 1.20Ghz (4 CPUs), ~1.2Ghz
- *Memory*: 8 GB RAM

Setelah komputer yang akan digunakan dalam penelitian studi kasus sudah disiapkan, komputer tersebut perlu dipasang program yang akan diujikan. Program yang diperlukan adalah sebagai berikut:

- *Virtualbox*
- *Honeydrive OS*
- *OWASP ZAP*
- *Metasploit*
- *Advanced Port Scanner*

# **3.6 Jadwal Penelitian**

Agar penelitian dapat terlaksana dengan penggunaan waktu yang efektif, maka diperlukan jadwal penelitian. Berikut ini adalah perencanaan jadwal penelitian yang akan dilakukan:

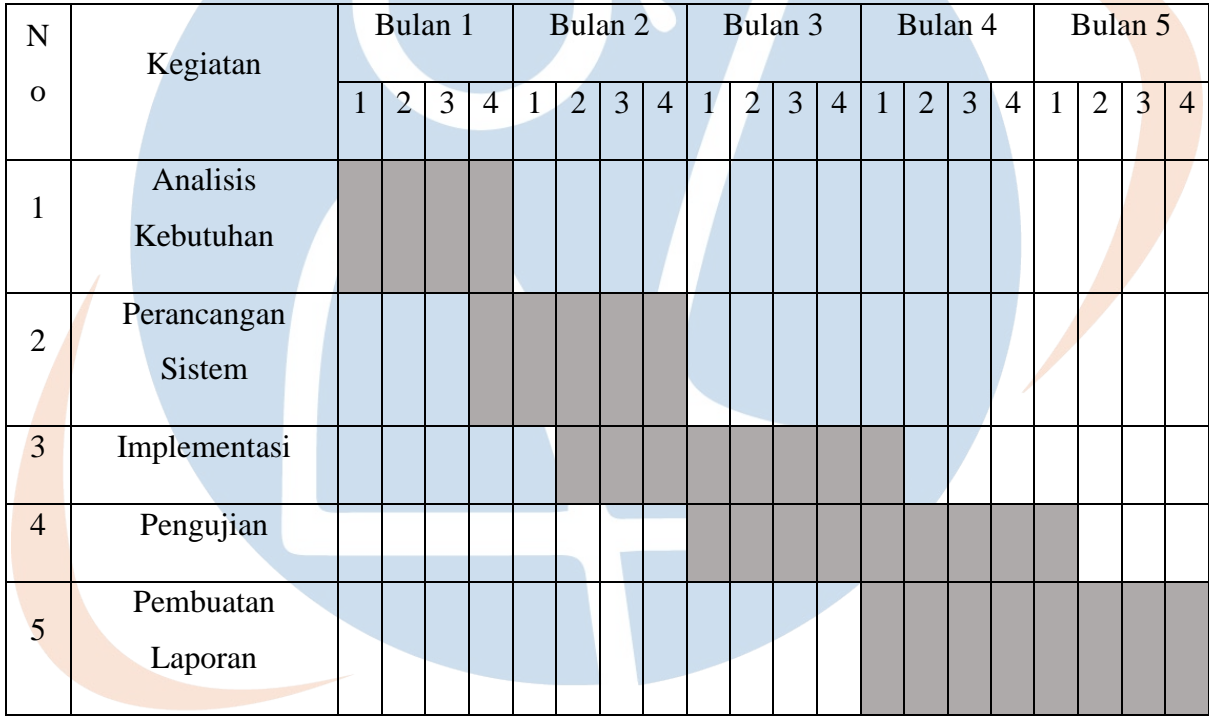

STT-NF

# **Tabel 3.1 Jadwal Penelitian**